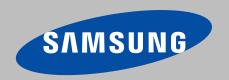

# Get the most out of your MD-Series

This guide describes briefly how to start using your MD-Series.

For information about file compatibility please refer to appendix.

For more information on how to use the MD-Series we refer to the user manual

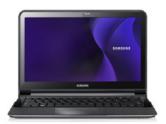

- 1. Create your content Content is easily created in different ways
- One way is to use a Microsoft PowerPoint presentation and save each slide as a JPG-file
- · Maybe you already have your campaign or menu board in digital form?
- · Then you are ready to go!

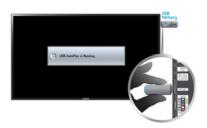

- 2. Prepare and connect your USB-stick
- · Create a folder called "MagicInfoSlide" on your USB-stick
- Save your images, videos or flash files in the "MagicInfoSlide" folder
- · Insert the USB-stick in your Samsung MD-Series monitor

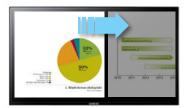

- 3. Set slide transition
- Press "Menu" on remote control
- Select "Network" menu and then "MagicInfo Lite Settings"
- In the "Slideshow" menu you can set image transition time and image effect

For more info - 7.3 (User Manual)

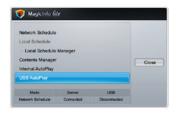

- 4. Play your content
- Use the remote control and press the "Magic Info Lite!" button
- Select "USB AutoPlay" and your files will start to play in alphabetical order until screen is turned off

For more info - 10.7 (User Manual)

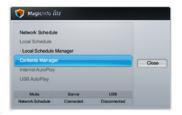

- 5. Copy and Play you content using built-in memory
- If you don't want to play content from the USB-stick you can easily copy the content to the built in memory (800MB)
- Select "Internal AutoPlay" and your files will start to play in alphabetical order until screen is turned off

For more info - 10.5, 10.6 (User Manual)

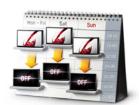

- 6. On/off set a schedule for the screen
- · Press "Menu" button on the remote
- Go to "System" and then "Time"
- · Set time and date
- Set on time, days and source (Magic Info Lite)
- Set off time and days

## **Appendix**

### File Formats Compatible with MagicInfo Lite Player

[Read before using MagicInfo Lite Player]

- Supported USB-device file systems include FAT16 and FAT32. (NTFS is not supported.)
- A file with a vertical and horizontal resolution larger than the maximum resolution cannot be played.
  - Check the vertical and horizontal resolution of the file.
- Video that does not contain audio data is not supported. Check that the video file contains audio data.
- Check the supported video and audio Codec types and Versions.
- Check the supported file versions.
  - Flash version up to 10.1 is supported
  - PowerPoint version up to 97 2007 is supported
- Content with a size of 2GB or larger cannot be assigned to Network Schedule.

#### Video / Audio

| File<br>Extension | Container  | Video Codec              | Resolution | Frame rate(fps) | Bit rate<br>(Mbps) | Audio<br>Codec                         |
|-------------------|------------|--------------------------|------------|-----------------|--------------------|----------------------------------------|
| *.avi<br>*.mkv    | AVI<br>MKV | DivX3.11/4x/5.1/<br>6.0  | 1920x1080  | 6~30            | 8                  | MP3/AC3/<br>LPCM/<br>ADPCM/DTS<br>Core |
|                   |            | Motion JPEG              | 1920x1080  | 6~30            | 8                  |                                        |
| *.asf             | ASF        | DivX3.11/4x/5.1/<br>6.0  | 1920x1080  | 6~30            | 8                  | MP3/AC3/<br>LPCM/<br>ADPCM/WMA         |
|                   |            | H.264 BP/MP/HP           | 1920x1080  | 6~30            | 25                 |                                        |
|                   |            | MPEG4 SP / ASP           | 1920x1080  | 6~30            | 8                  |                                        |
|                   |            | Motion JPEG              | 1920x1080  | 6~30            | 8                  |                                        |
| *.wmv             | ASF        | Window Media<br>Video v9 | 1920x1080  | 6~30            | 25                 | WMA                                    |
| *.mp4             | MP4        | H.264 BP/MP/HP           | 1920x1080  | 6~30            | 25                 | MP3/ADPCM<br>/AAC                      |
|                   |            | MPEG4 SP / ASP           | 1920x1080  | 6~30            | 8                  |                                        |
| *.3gp             | 3GPP       | H.264 BP/MP/HP           | 1920x1080  | 6~30            | 25                 | ADPCM/AAC<br>/HE-AAC                   |
|                   |            | MPEG4 SP / ASP           | 1920x1080  | 6~30            | 8                  |                                        |

| File<br>Extension     | Container  | Video Codec | Resolution | Frame<br>rate(fps) | Bit rate<br>(Mbps) | Audio<br>Codec                 |
|-----------------------|------------|-------------|------------|--------------------|--------------------|--------------------------------|
| *.vro                 | VRO<br>VOB | MPEG1       | 352x288    | 24/25/30           | 30                 | AC3/MPEG<br>/LPCM              |
|                       |            | MPEG2       | 1920x1080  | 24/25/30           | 30                 |                                |
| *.mpg<br>*.mpeg       | PS         | MPEG1       | 352x288    | 24/25/30           | 30                 | AC3/MPEG<br>/LPCM/<br>AAC      |
|                       |            | MPEG2       | 1920x1080  | 24/25/30           | 30                 |                                |
|                       |            | H.264       | 1920x1080  | 6~30               | 25                 |                                |
| *.ts<br>*.tp<br>*.trp | TS         | MPEG2       | 1920x1080  | 24/25/30           | 30                 | AC3/AAC/<br>MP3/DD+/<br>HE-AAC |
|                       |            | H.264       | 1920x1080  | 6~30               | 25                 |                                |
|                       |            | VC1         | 1920x1080  | 6~30               | 25                 |                                |

#### Video

- Video content without audio is not supported.
- 3D video is not supported.
- Content with a resolution larger than the resolution specified in the table above is not supported.
- Video content with a Bit rate or Frame rate larger than the rate specified in the table above can cause choppy video during playback.
- H.264 Level 4.1 or lower is supported.
- H.264 FMO/ASO/RS, VC1 SP/MP/AP L4, AVCHD are not supported.
- MPEG4 SP/ASP
  - 1280 x 720 or smaller: Max. 60 frames / Larger than 1280 x 720: Max. 30 frames
- GMC 2 or higher is not supported.

#### Audio

- Audio content without video is not supported.
  - (Only mp3 files are supported as background music for image/PPT slideshows. This feature is available only when using the network schedule menu.)
- Audio content with a Bit rate or Frame rate larger than the rate specified in the table above can cause choppy audio during playback.
- WMA 7, 8, 9 STD or lower is supported.
- WMA 9 PRO does not support lossless audio and multi-channel audio higher than 2 channels.
- WMA sampling rate 22050Hz mono is not supported.

#### Image

- Compatible image file format : Jpeg
- Supported maximum resolution: 15,360 x 8640
- Supported image effects: 8 effects (Fade1, Fade2, Blind, Spiral, Checker, Linear, Stairs, Wipe)

#### Flash

- Compatible with Flash 10.1
- Flash Animation
  - Compatible file format : SWF
- Resolution: 1280 x 720
  - Caution
    - Performance comparable to Flash Player on a Windows operating system cannot be guaranteed
    - Optimization is needed during content creation
- Flash Video
  - Compatible file format : FLV
  - Video
    - Codec : H.264 BP
    - Resolution: 1920 x 1080
  - Audio
    - Codec : H.264 BP
  - Caution
    - F4V file format is not supported
    - Screen Video is not supported

#### Power Point

- Compatible document file formats
  - Extension : ppt, pptx
  - Version : Office 97 ~ Office 2007
- Functions not supported
  - Animation effect
  - 3D shapes (which will be displayed in 2D)
  - Header and footer (some subitems are not supported)
  - Word Art
  - Align (A group alignment error may occur)
  - Office 2007 (SmartArt is not fully supported. 97 out of 115 subitems are supported.)
  - Object insertion
  - Opening encrypted documents
  - Vertical text (some subitems are not supported)
  - Slide notes and handout